## **SGETFIRE** Tutorial Programming The Platform

Berlin 

 $I$  orenzo Tomasini September 30<sup>th</sup>, 2016

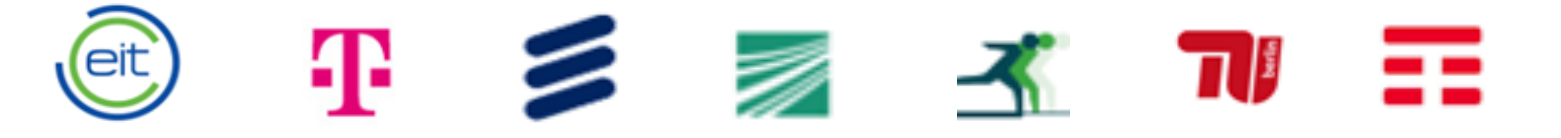

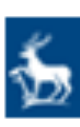

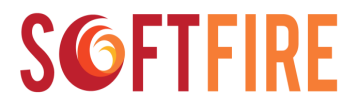

#### Agenda

- The SoftFIRE architecture
- Experiment lifecycle
	- Access to the federated testbed
	- Design and Programming
	- The MongoDB example
	- Discovery and Allocation of resources
	- Running and troubleshooting the experiment

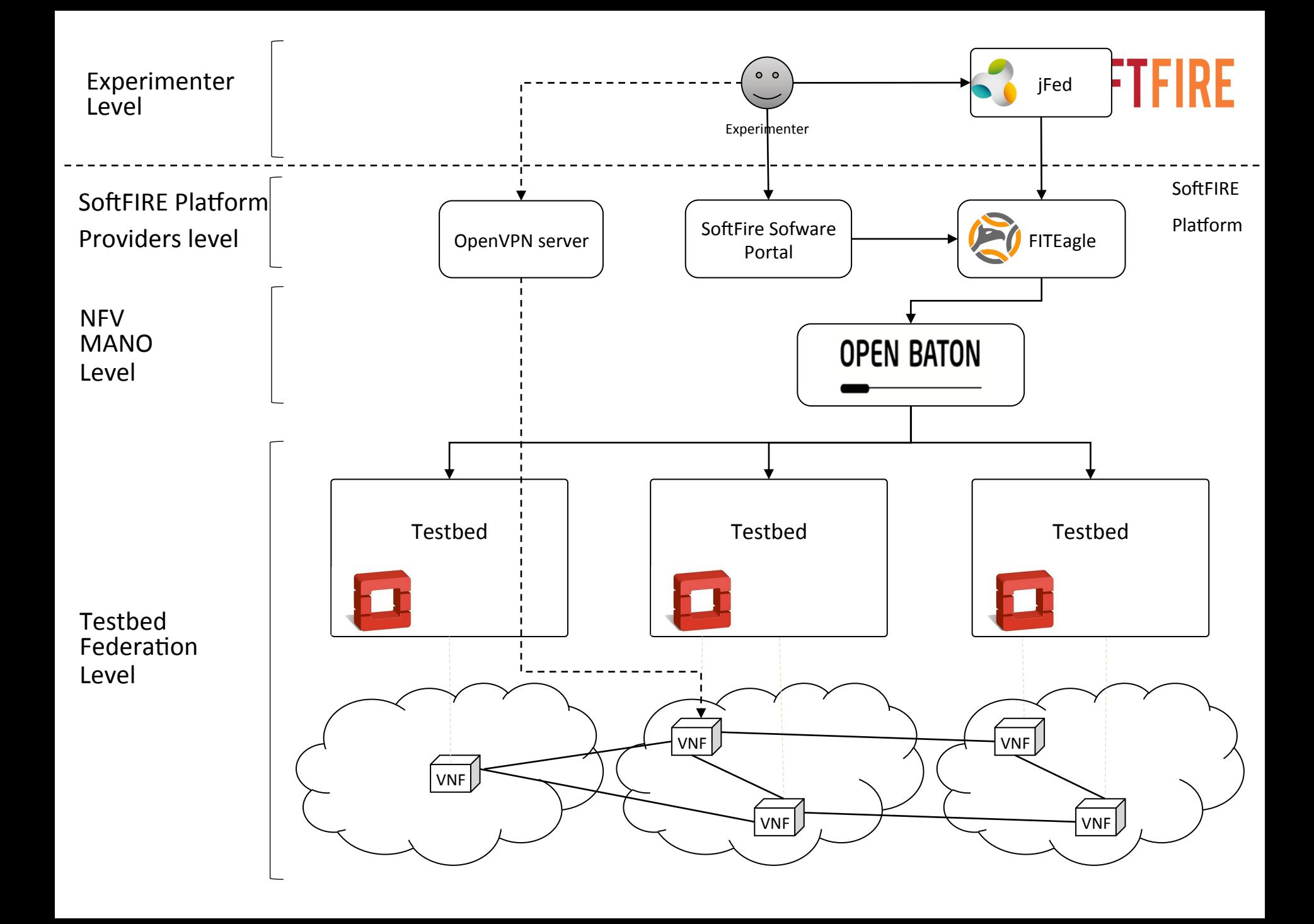

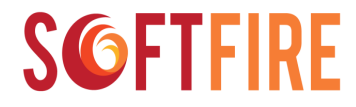

- $\Box$ Access to the federated testbed
- $\Box$ Design and Programming
- $\square$ Discovery and Allocation of resources
- $\Box$ Running and troubleshooting the experiment

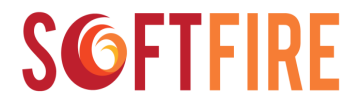

 $\Box$  Access to the federated testbed  $\Box$ Design and Programming  $\square$ Discovery and Allocation of resources

 $\Box$ Running and troubleshooting the experiment

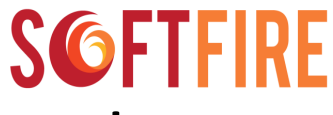

#### Access to the Federated Testbed

- The experimenters will receive
	- Username and password for the SSP
		- The same credential used to access the web portal
	- Certificate to access the SoftFIRE VPN
	- The same certificate and a new password for log in to jFed and discover the resources

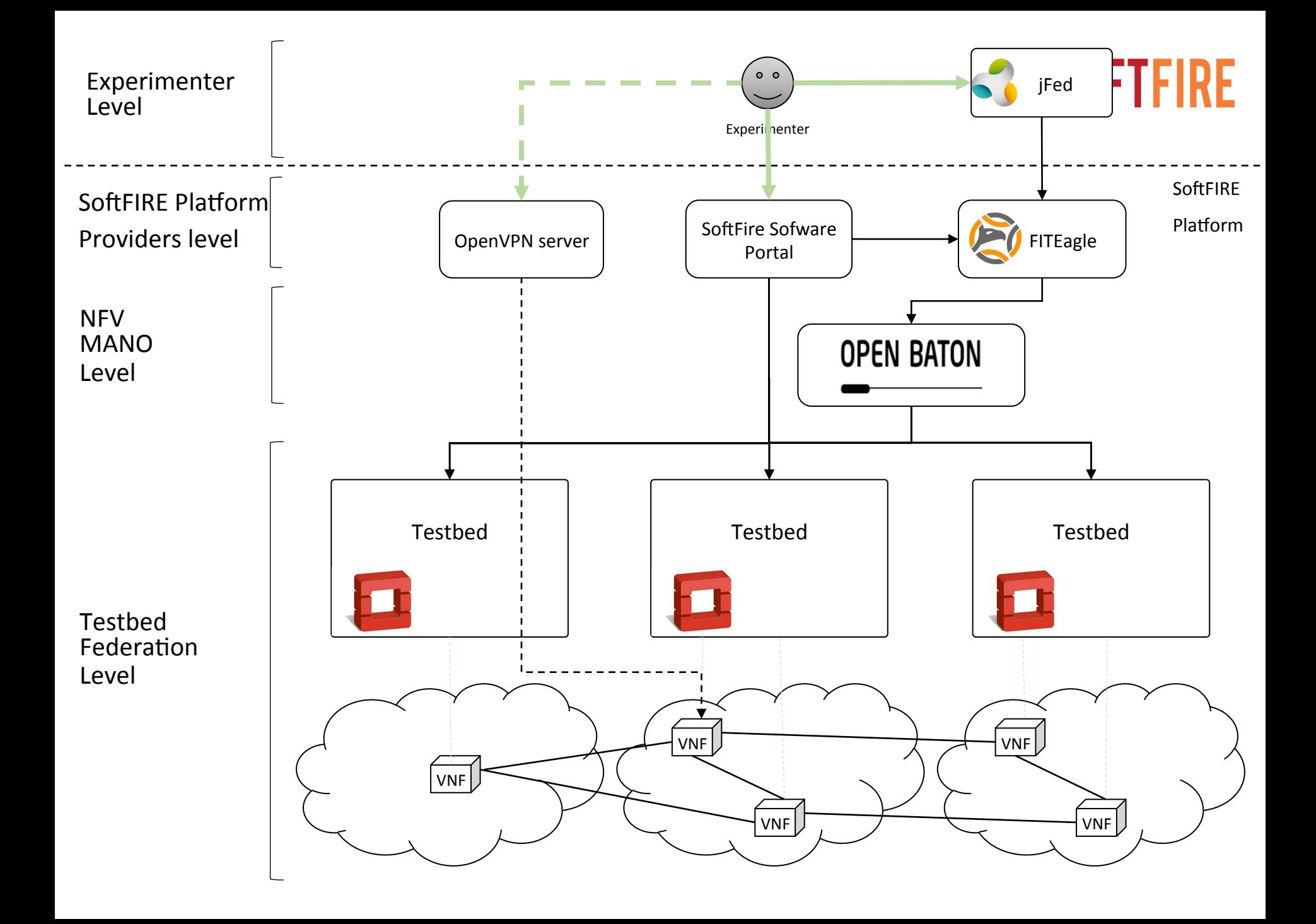

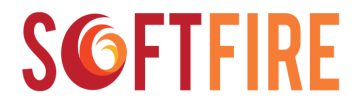

 $\Box$ Access to the federated testbed **QDesign and Programming**  $\square$ Discovery and Allocation of resources  $\Box$ Running and troubleshooting the experiment

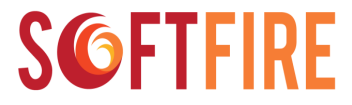

#### Design and Programming

#### 1. Design the cloud solution

- 1. How many VNF will I need?
- 2. What requirements has each VNF?
- 3. How are they connected?
- 4. What requires each VNF from other VNFs?

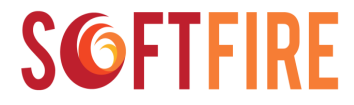

#### MongoDB Sharded Cluster

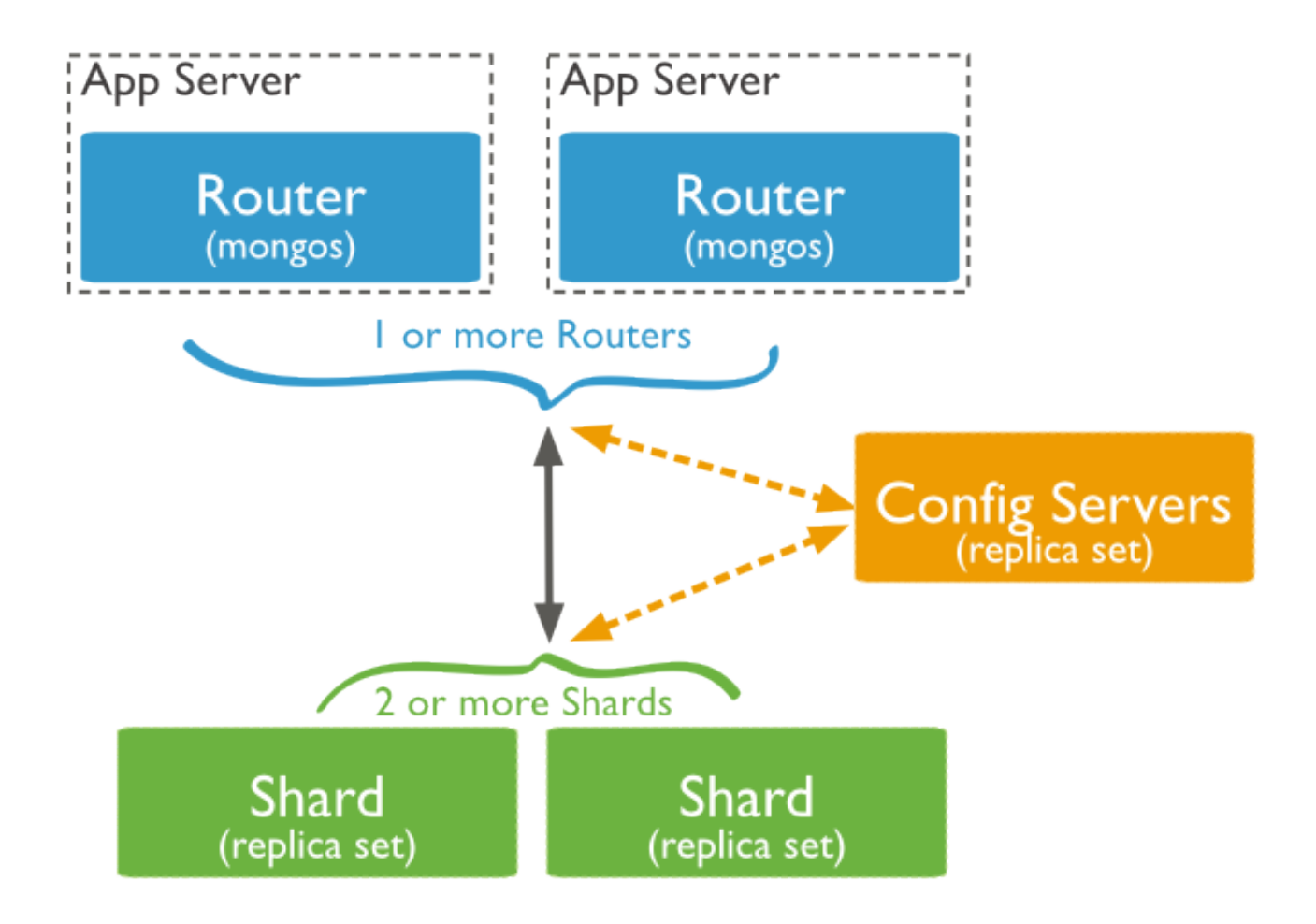

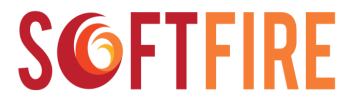

#### MongoDB Sharded Cluster

- **Shard**: Each shard contains a subset of the data. Each shard can be also deployed as a replica set.
- **Mongos (Router)**: The mongos router acts as a query *router*, providing an interface between client applications and the sharded cluster.
- **Config Server(s)**: Config servers store metadata and configuration settings for the cluster. *Config servers* can be deployed as a replica set

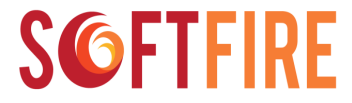

#### MongoDB Sharded Cluster

- Three type of VNF:
	- Shard
	- Config
	- Router
- This means three VNF Packages, one per VNF to be uploaded to the SSP

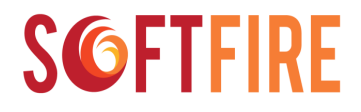

#### MongoDB example

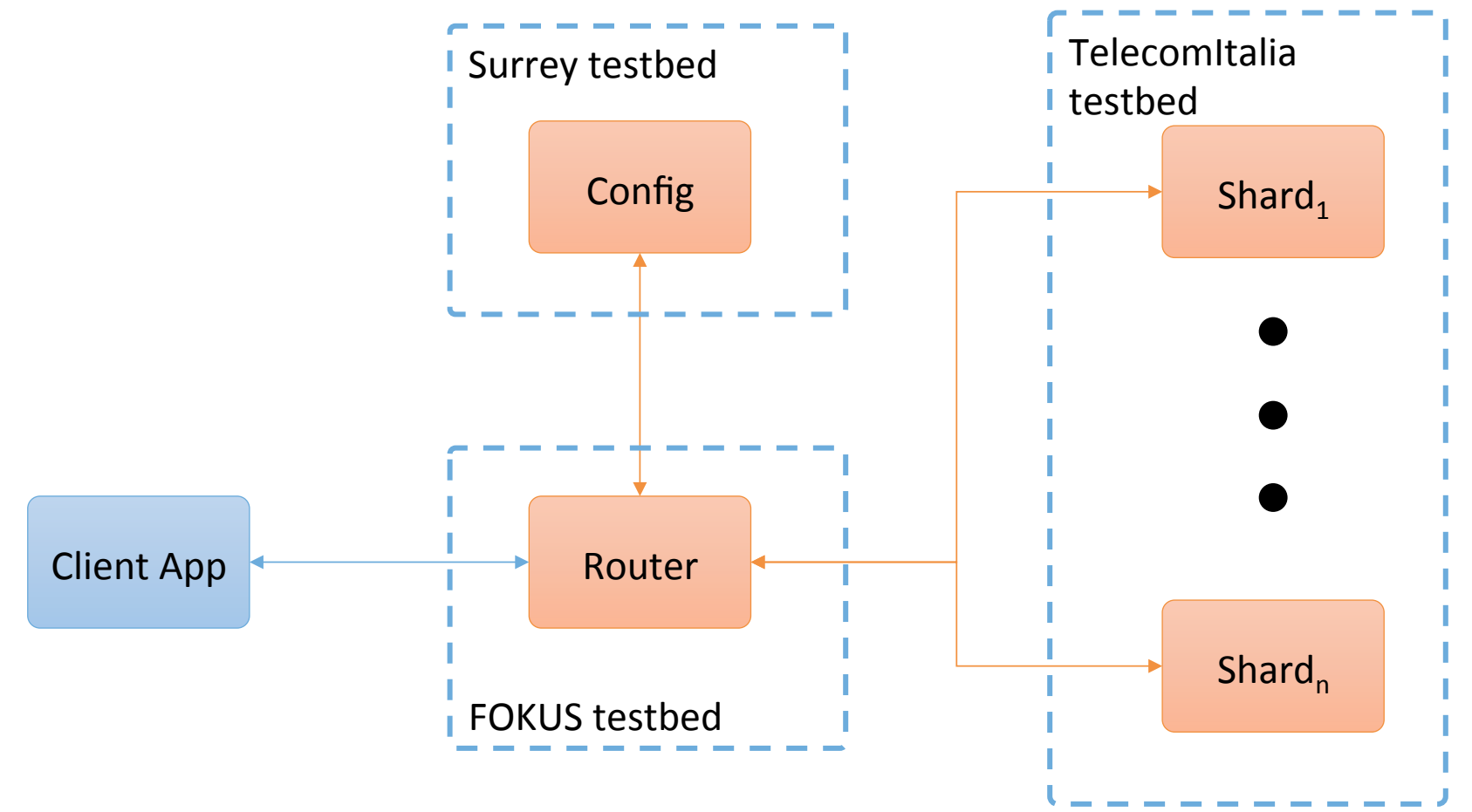

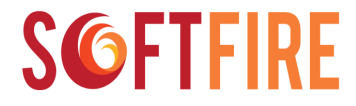

#### Create a VNF Package

- VNF Package is a simple tar file containing:
	- Metadata.yaml
	- Scripts folder
	- vnfd.json

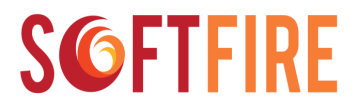

#### Metadata.yaml

• The Metadata.yaml defines essential properties for the VNF. This file is based on the YAML syntax where information are stored in simple <key> : <value> associations.

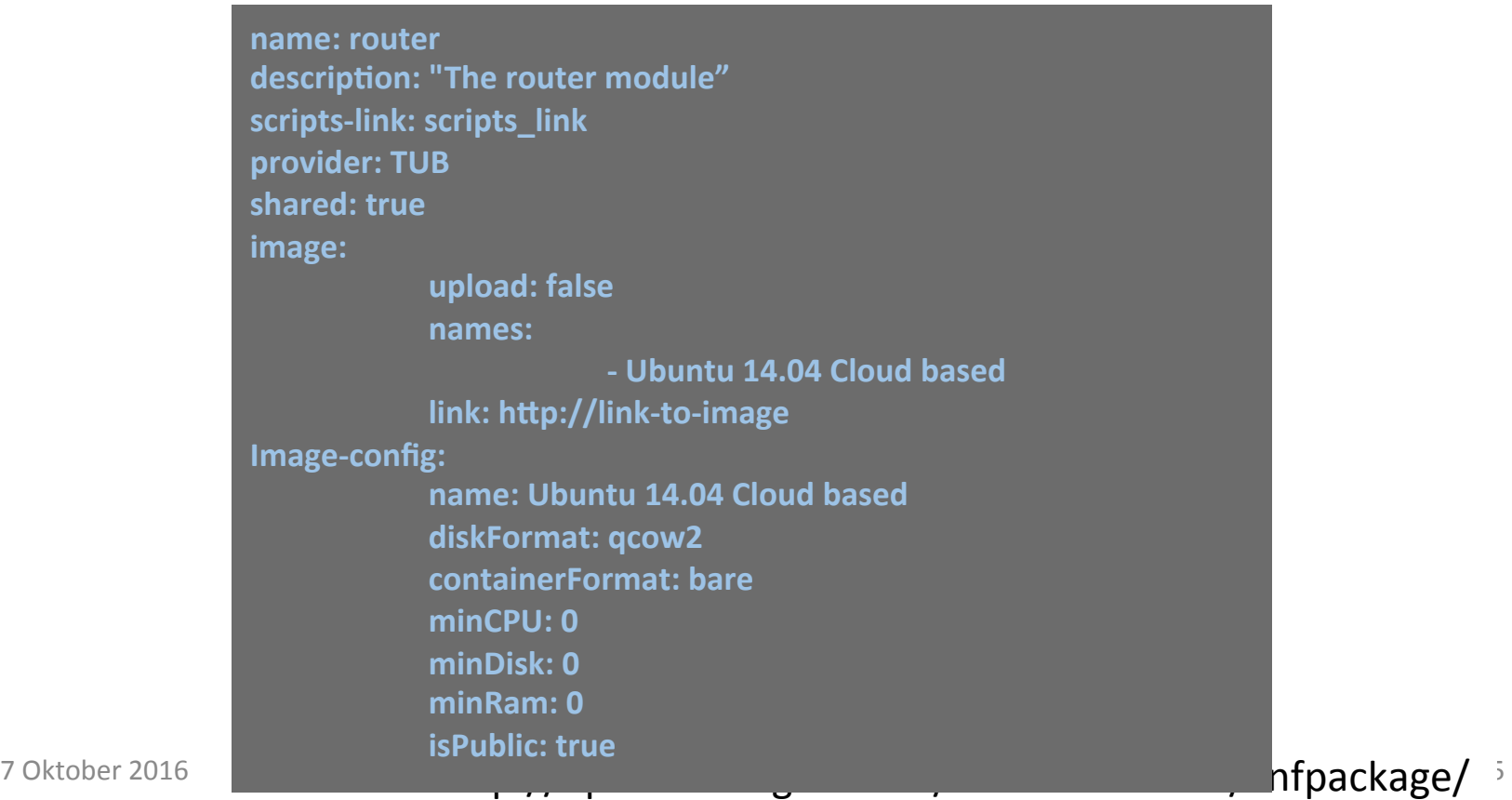

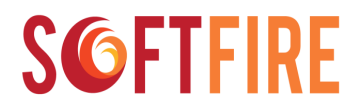

#### VNF Lifecycle event

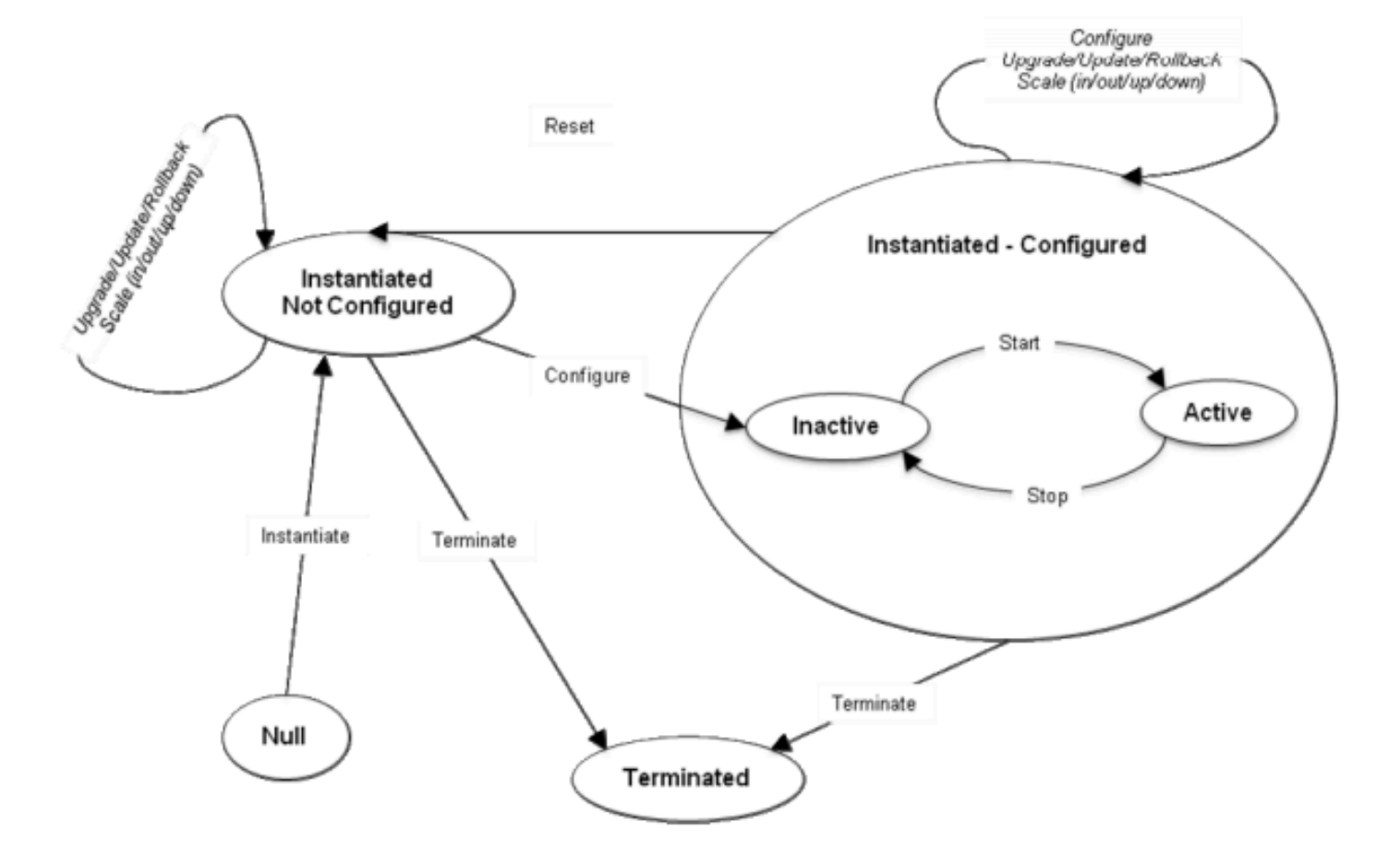

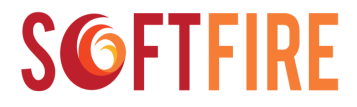

#### Vnfd.json

• The vnfd.json contains the Virtual Network Function Descriptor (VNFD) onboarded to the Orchestrator. 

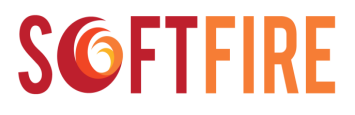

#### Scripts folder

- The scripts folder contains all the scripts required for starting, configuring or whatever you want to do on the running instance during specific lifecycles. The execution order is defined by the lifecycle\_events inside the VNFD. This lifecycle\_events are triggered by the NFVO in the meaning of: if the event "INSTANTIATE" contains a script in the lifecycle\_events, this script is executed when the NFVO calls the instantiate method for the specific VNFR.
- **Note:** The scripts in the folder scripts are fetched only if the scriptslink is *not* defined in the Metadata.yaml. This means that the scripts in that folder have less priority than the scripts located under scripts-link.
- **Note:** Scripts are executed when a specific Event is fired and this Event references to specific scripts.
- **Note:** sub folders are not allowed

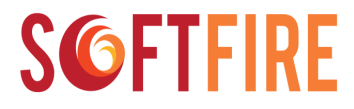

#### Script example

*Router script: shard\_configure.sh*

```
#!/bin/bash	
export	LC_ALL=C	
shard uri="$shard softfire internal floatingIp:$shard port"
echo	$shard_uri
echo	"sh.addShard('$shard_uri')"	>	addShard.js
if <math>\lceil -z $database \rceil; then
        database=softfire
fi	
echo	"sh.enableSharding('$database')"	>>	addShard.js
mongo	--port	$port	<	addShard.js
```
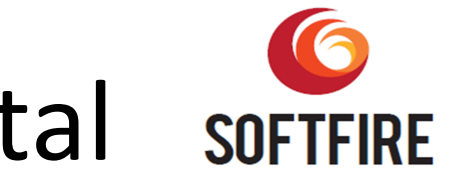

### Softfire Software Portal SOFTFIRE

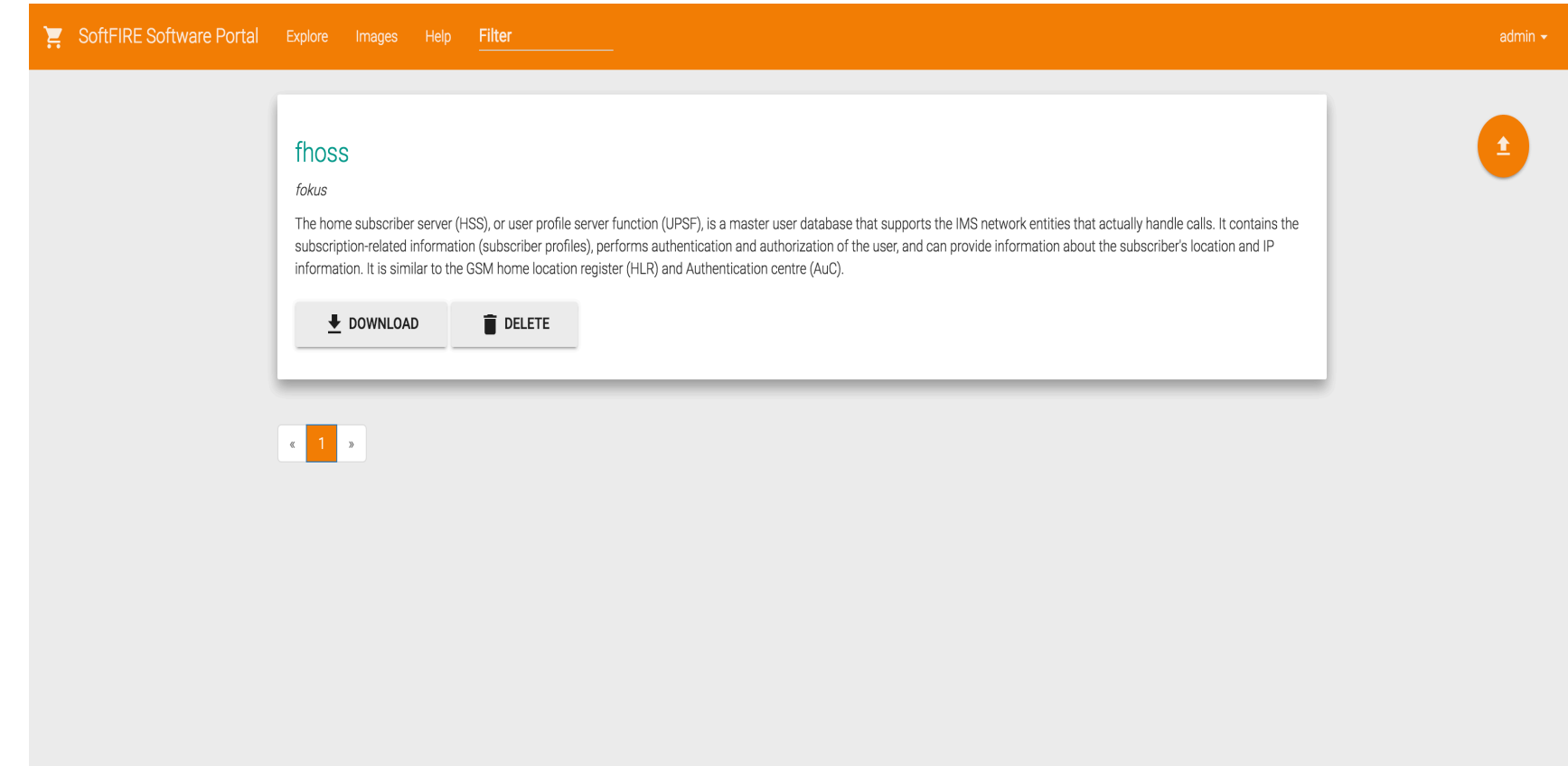

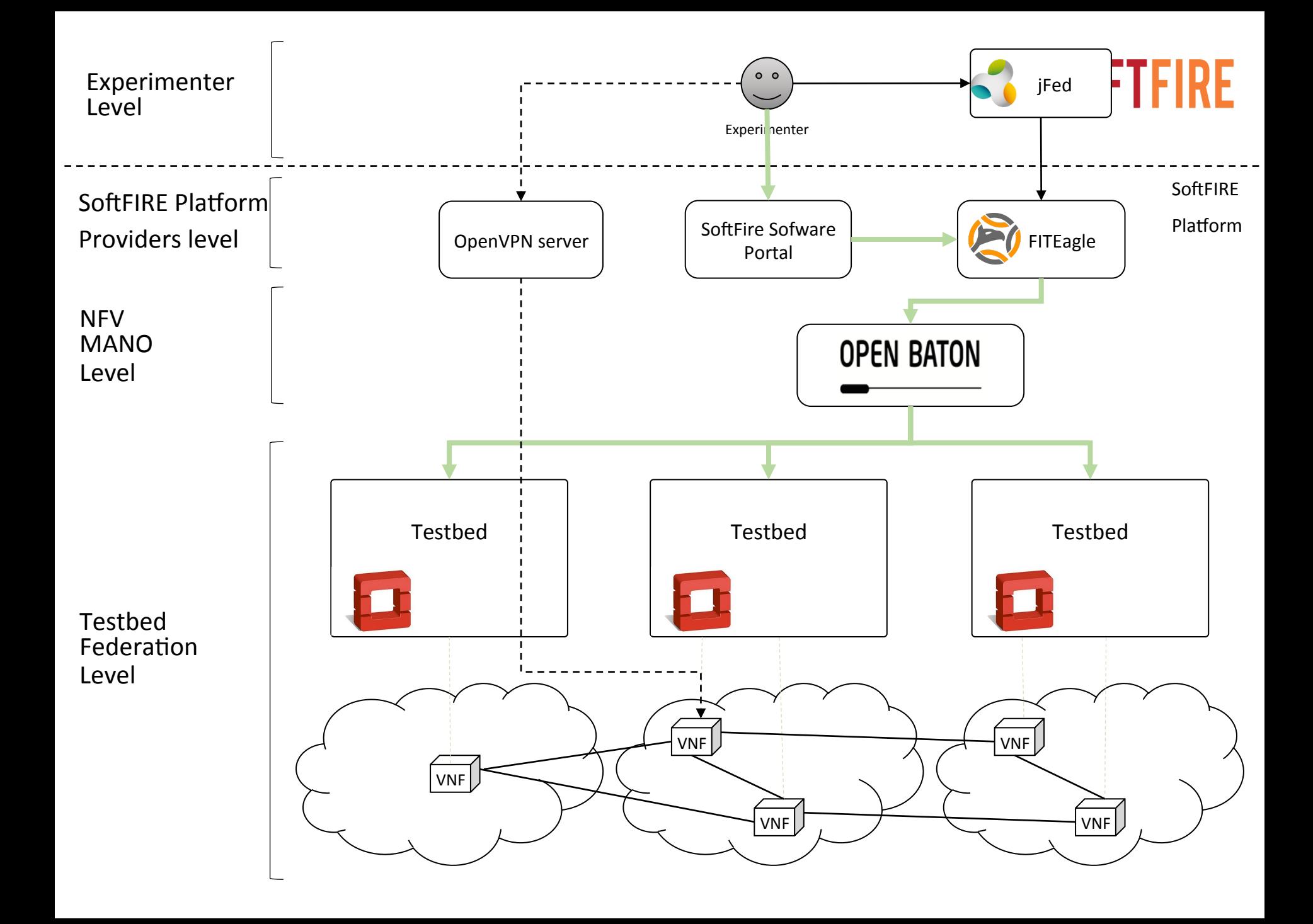

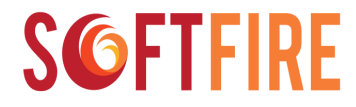

 $\Box$ Access to the federated testbed  $\Box$ Design and Programming **QDiscovery and Allocation of resources**  $\Box$ Running and troubleshooting the experiment

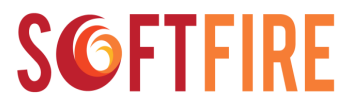

#### jFed for resource discovery

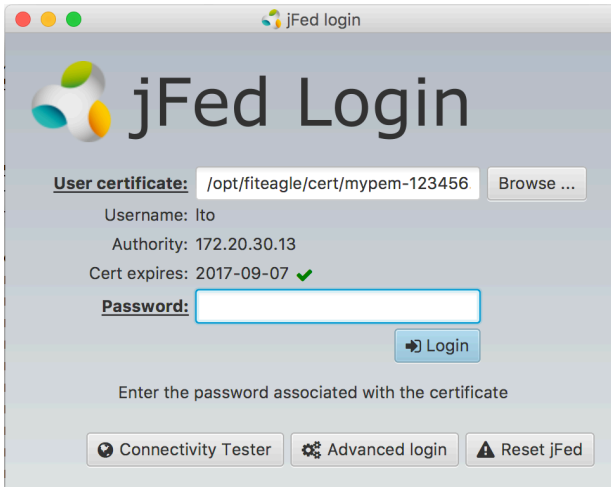

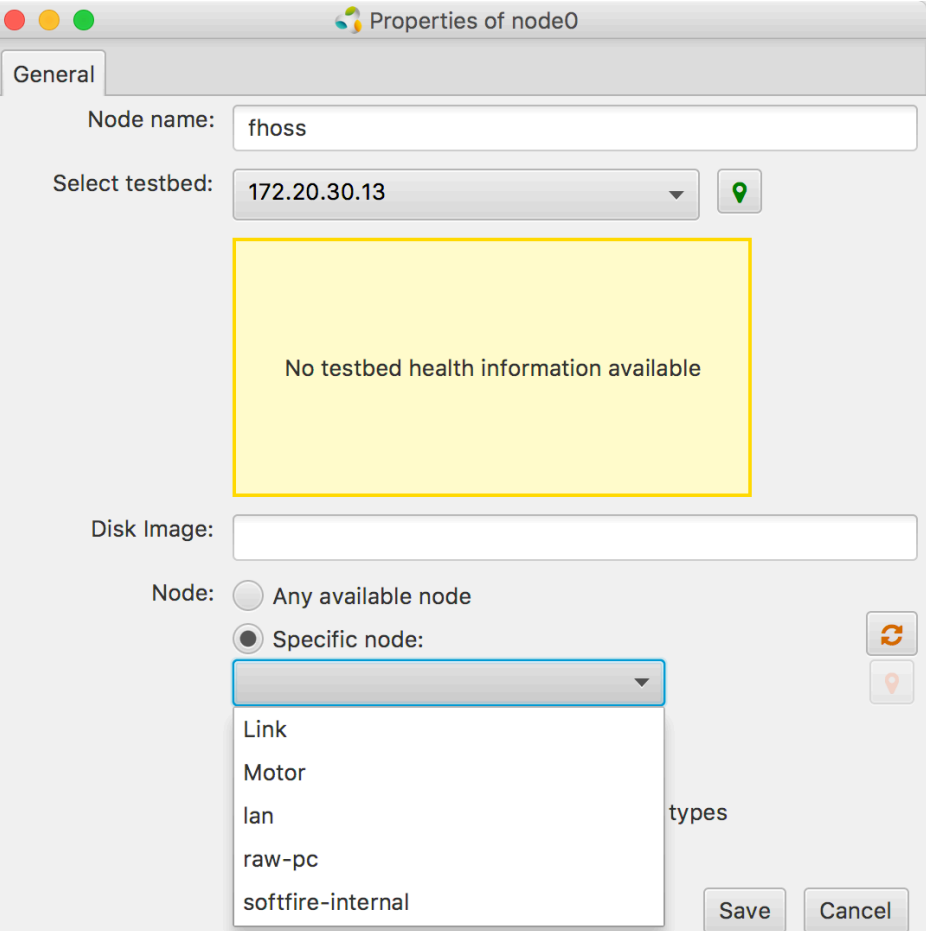

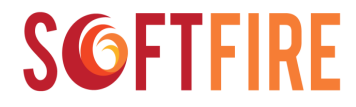

 $\Box$ Access to the federated testbed  $\Box$ Design and Programming  $\square$ Discovery and Allocation of resources  $\Box$ Running and troubleshooting the experiment

# jFed for resource allocationsoFTFIRE

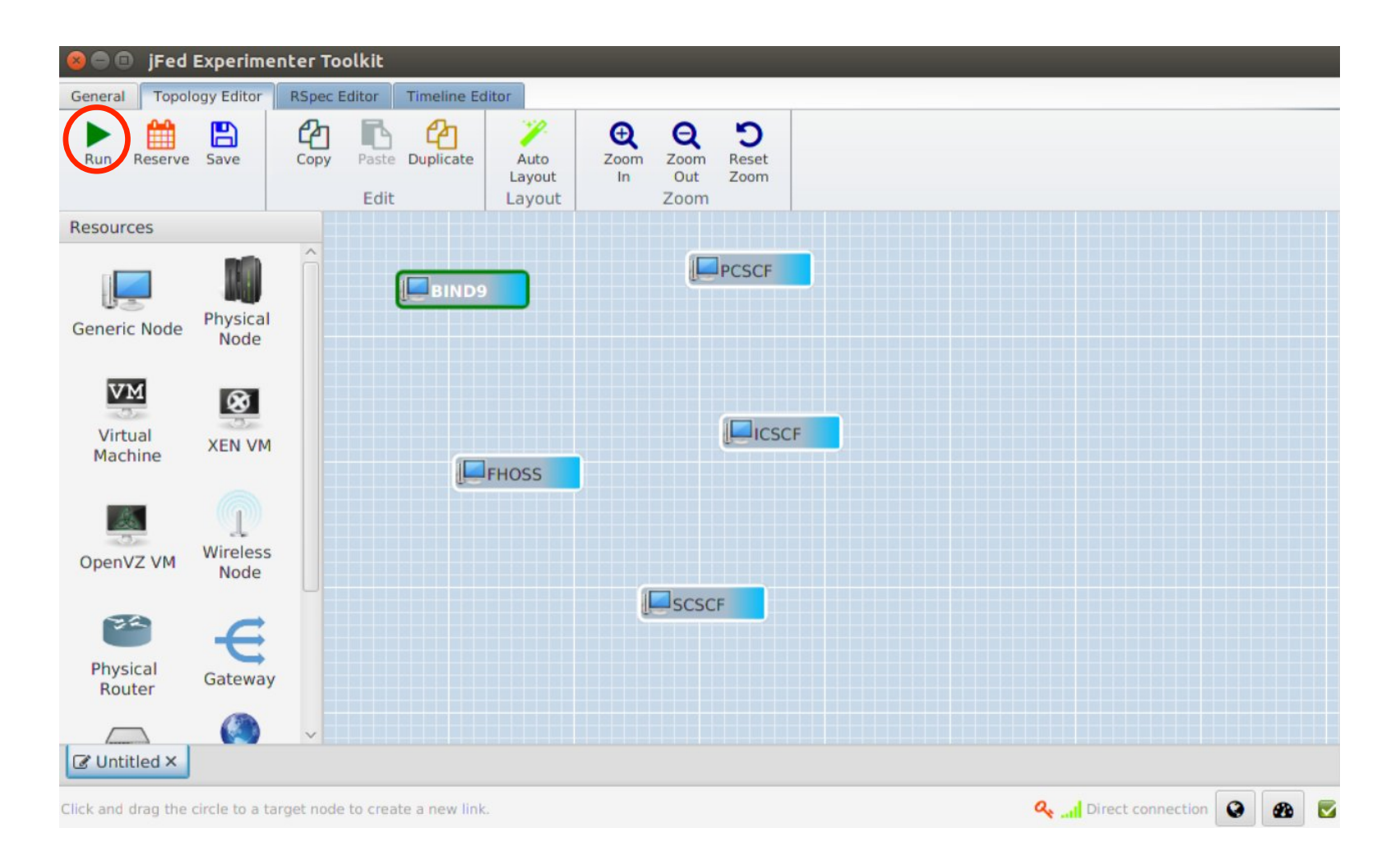

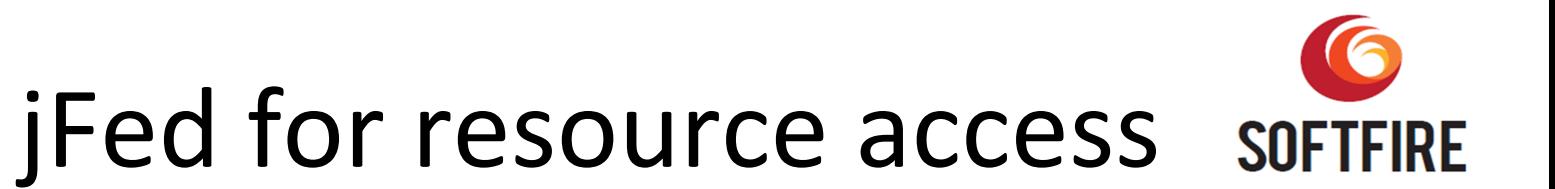

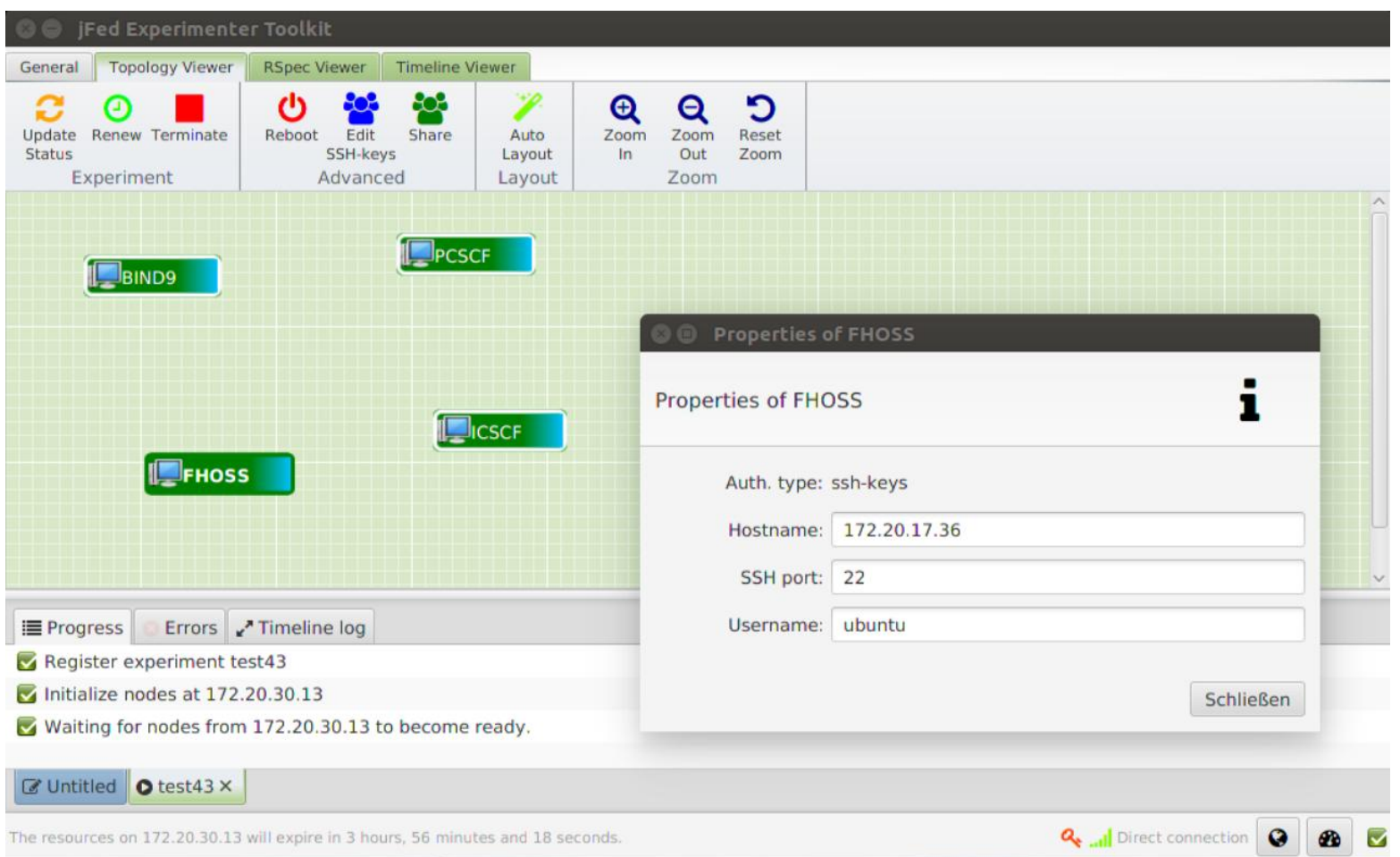

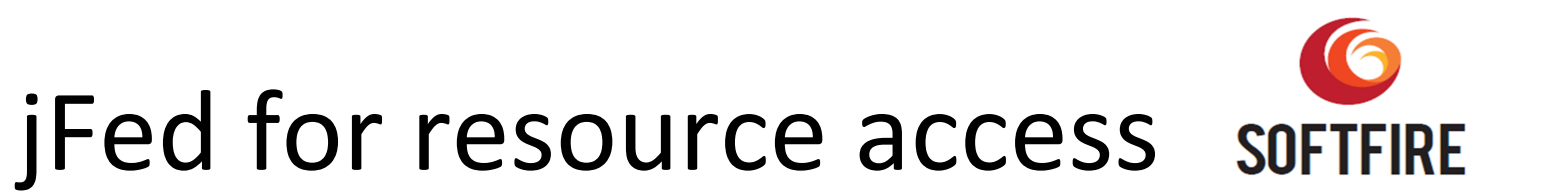

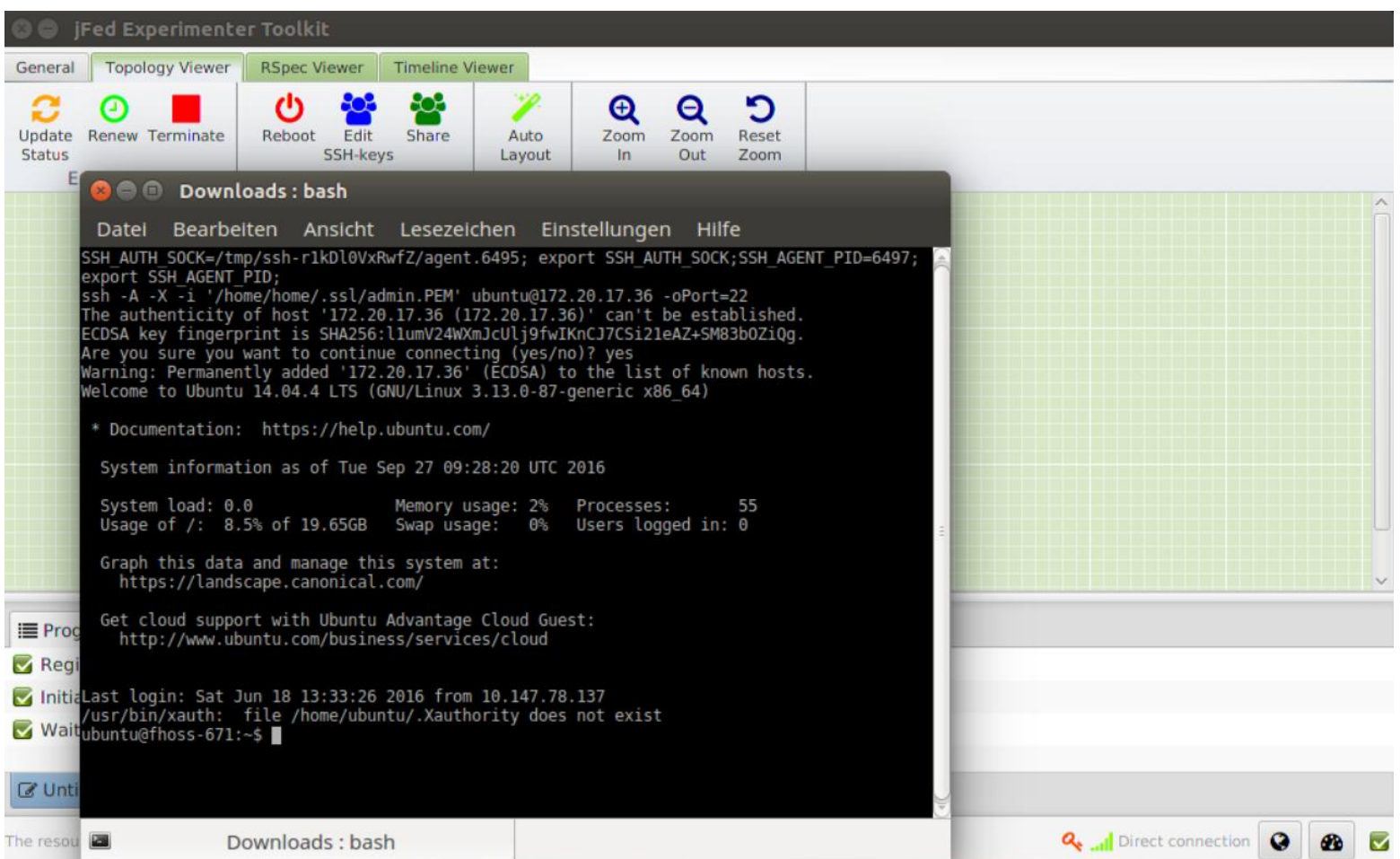